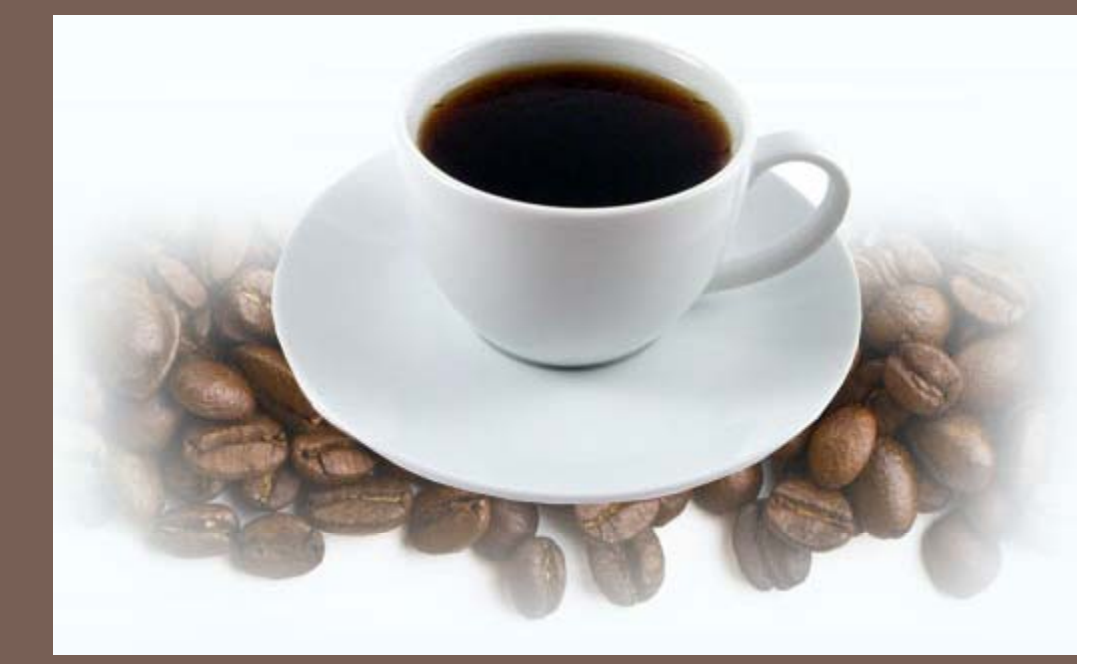

## JAVA REVIEW

Lecture 2 CS2110 Fall 2010

### Think about representing graphs

- □ Last time we discussed idea of abstracting problems such as implementing a GPS tracking device for a bicycle into graph
	- **□ Might imagine a "class" representing graphs**
	- **Other classes representing nodes, edges**
	- Graph operations like *shortest path* used to solve problems like recommending the best route home
- **□ But are computer programming languages well** matched to this sort of thing?

# Machine Language

- $\Box$ Used with the earliest  $\Box$  Example code electronic computers (1940s)
	- **n** Machines use vacuum tubes instead of transistors
- $\Box$  Programs are entered by setting switches or reading punch cards
- $\Box$ All instructions are numbers

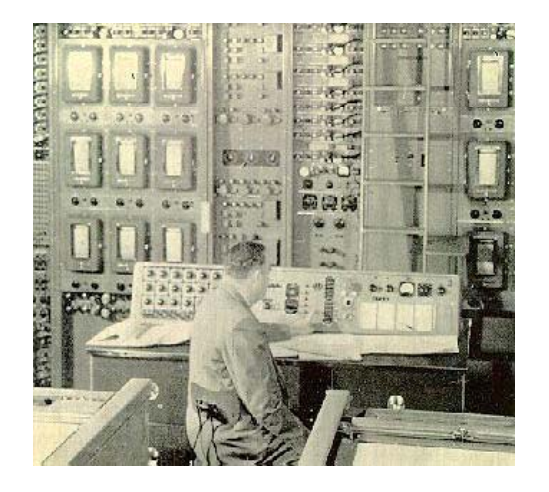

- - m. **0110 0001 0000 0110**
		- *add reg1 6*
- $\Box$  An idea for improvement
	- **<u>u</u>** Use words instead of numbers
	- $\Box$ Result: Assembly Language

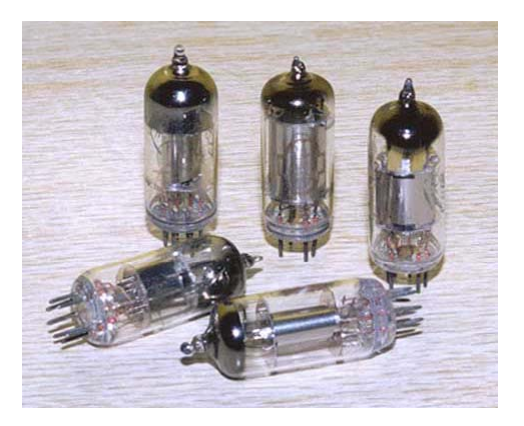

# Assembly Language

- $\Box$  Idea: Use a program (an *assembl ) t t bler) to convert* assembly language into machine code
- $\Box~$  Early assemblers were some of the most complicated code of the time (1950s)

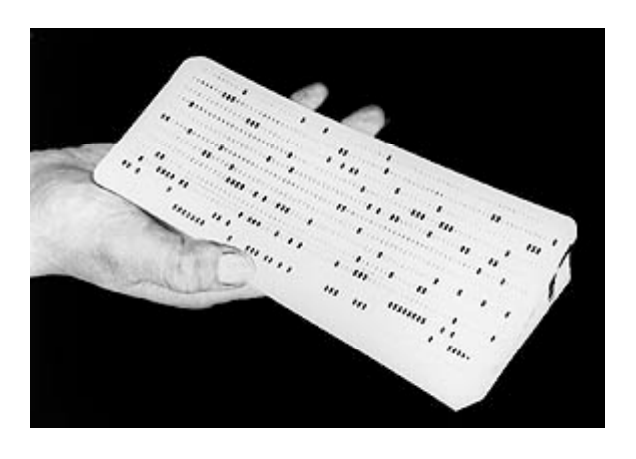

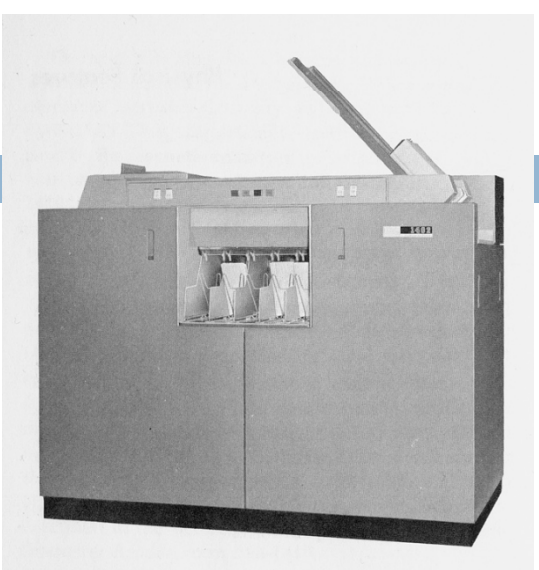

```
Figure 4. IBM 1402 Card Read-Punch
```
Example code

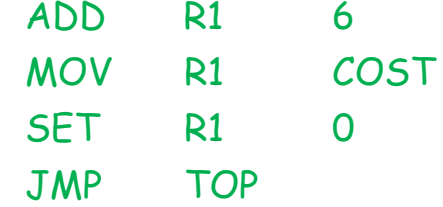

- $\Box$  Idea for improvement
	- **<u>n</u>** Let's make it easier for humans by designing a high level computer language
- $\Box$ Result: high-level languages

# High-Level Language

- $\Box$  Idea: Use a program (a *compiler or an interpreter)* initially controversial *to* convert high-level code into machine code
- $\Box$  The whole concept was initially controversial

- Pro
	- **E** Easier for humans to write, read, and maintain code
- □ Con
	- **■** The resulting program was usually less efficient than the best possible assembly-code
		- Waste of memory
		- Waste of time

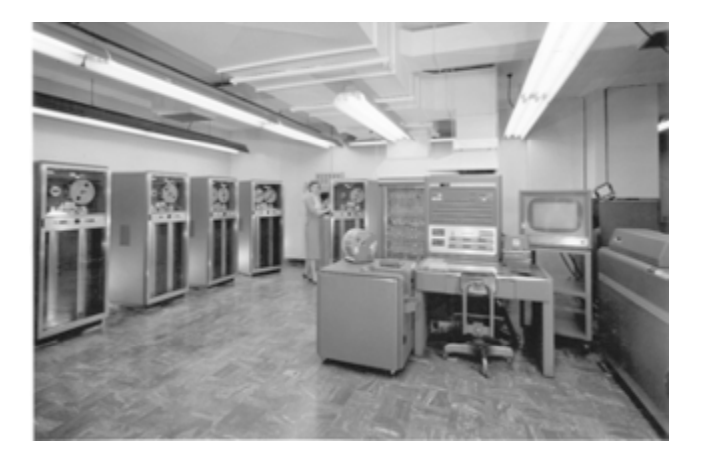

# FORTRAN

 $\Box$  Initial version developed in 1957 by IBM

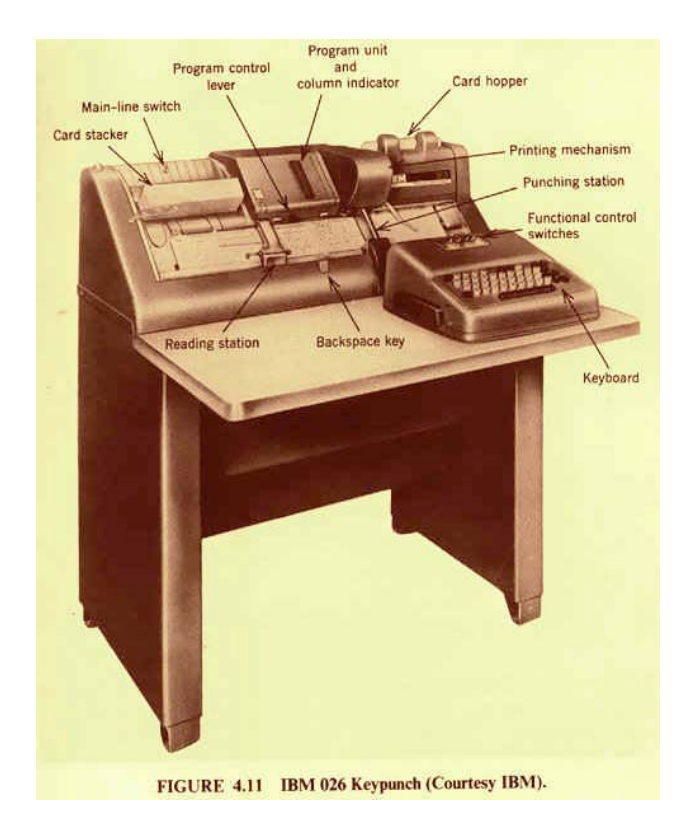

 $\Box$  . Example code

> **C SUM OF SQUARES ISUM = 0DO 100 I=1,10 ISUM ISUM <sup>+</sup> I\*I ISUM = 100 CONTINUE**

- $\Box$  FORTRAN introduced many high-level language constructs still in use today
	- **□** Variables & assignment
	- $\Box$ Loops
	- п **Conditionals**
	- $\Box$ **Subroutines**
	- $\Box$ **Comments**

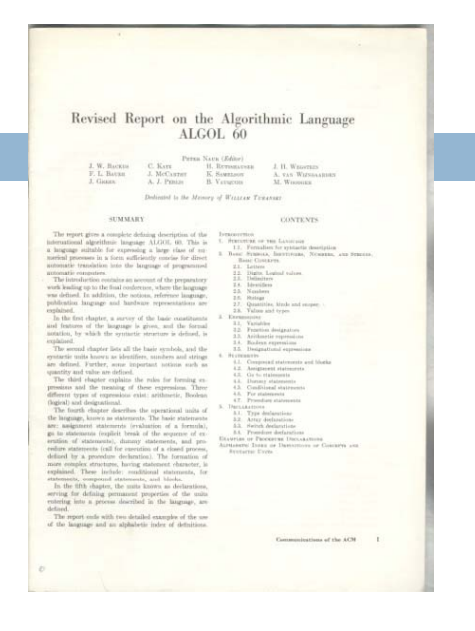

- $\Box$  ALGOL
	- = ALGOrithmic Language
- $\Box$  Developed by an international committee
- $\Box$  First version in 1958 (not widely used)
- $\Box$  Second version in 1960 (become a major success)

 $\Box$ Sample code

ALGOL

```
comment Sum of squares
begin
        integer i, sum;
        for i:=1 until 10 dosum := sum + i*i; end
```
- ALGOL 60 i l d d *i* included*recursion*  $\Box$ 
	- **Pro: easier to design clear,** succinct algorithms
	- □ Con: too hard to implement; too inefficient

# **COBOL**

- $\Box$  $COBOL =$ COmmon Business Oriented Language
- $\Box$  Developed by the US government (about 1960)
	- **Design was greatly influenced** by Grace Hopper
- $\Box$  Goal: Programs should look like English
	- Idea was that *anyone* should be able to read and understand a COBOL program

 COBOL included the idea of *records* (a single data structure with multiple *fields,*  each field holding a value)

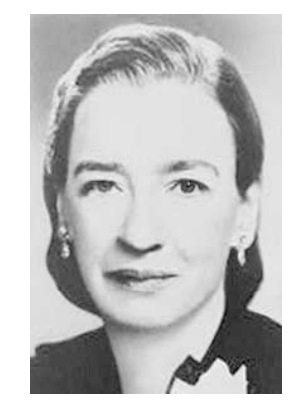

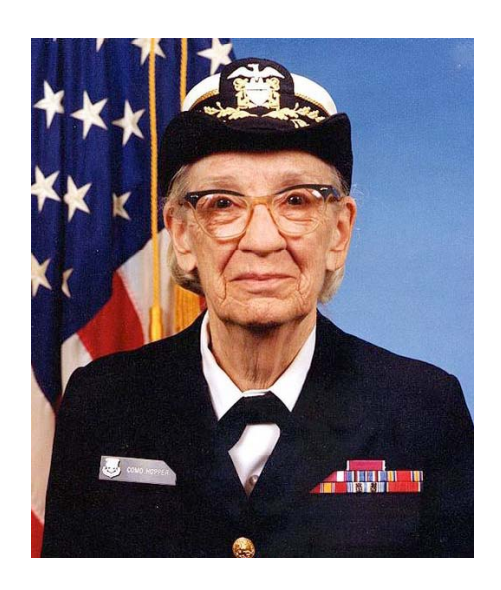

# Simula & Smalltalk

- $\Box$  These languages introduced and popularized<br>*Object Oriented Programming (OOP)*
	- **□** Simula was developed in Norway as a language for simulation in the 60s
	- **<u>n</u>** Smalltalk was developed at Xerox PARC in the 70s
- $\Box$  These languages included
	- **□ Classes**
	- **□** Objects
	- **□** Subclassing and inheritance<sup>®</sup>

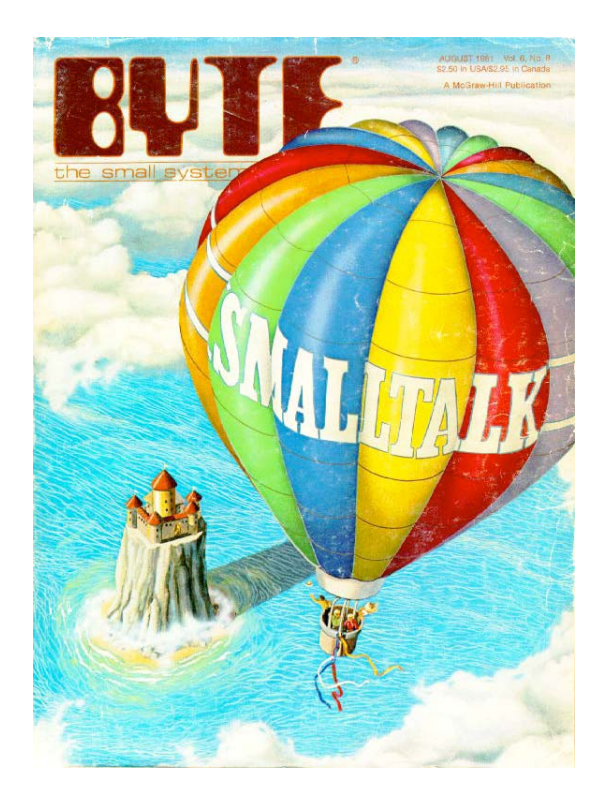

# Java – 1995 (James Gosling)

#### $\Box$ Java includes

- **□ Assignment statements,** loops, conditionals from FORTRAN (but syntax from C)
- $\Box$ Recursion from ALGOL
- $\overline{\Box}$ Fields from COBOL
- п OOP from Simula & **Smalltalk**

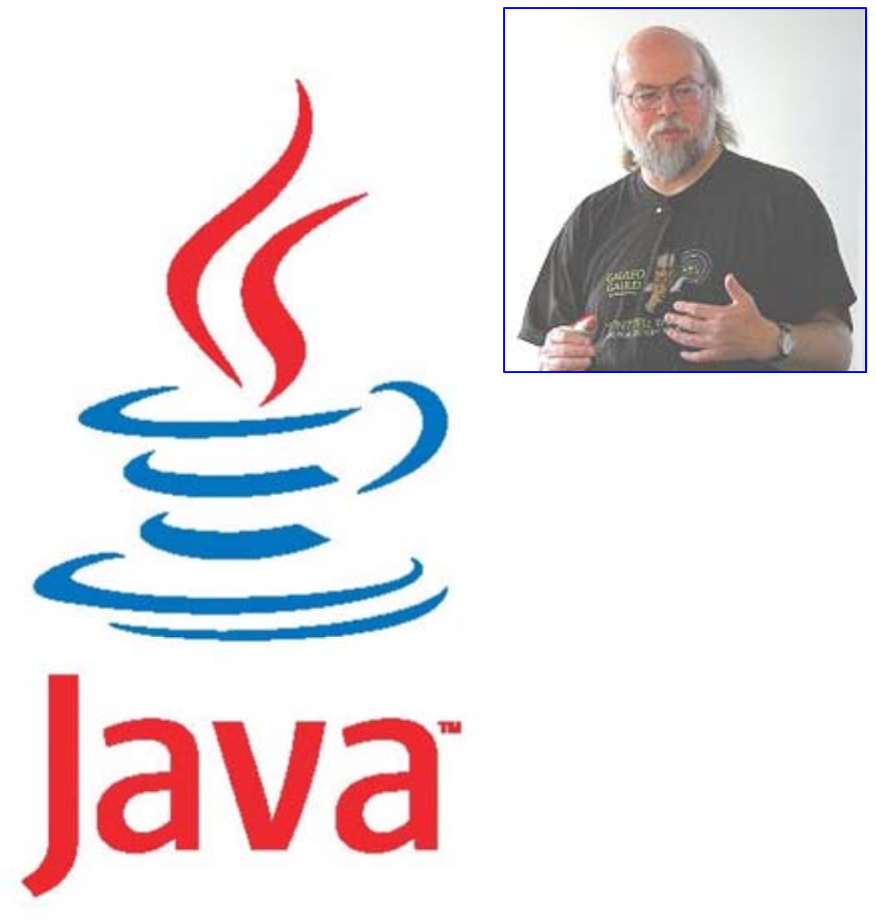

JavaTM and logo © Sun Microsystems, Inc.

## In theory, you already know Java...

- □ Classes and objects
- $\Box$ Static vs instance fields and methods
- □ Primitive vs reference types
- □ Private vs public vs package
- $\Box$ **Constructors**
- □ Method signatures
- □ Local variables
- Arrays
- □ Subtypes and Inheritance, Shadowing

### … but even so

- □ Even standard Java features have some subtle aspects relating to object orientation and the way the type system works
- □ Let's touch on a few of these today
- □ We picked topics that will get you thinking about Java the way that we think about it!

## Java is object oriented

 $\Box$  In most prior languages, code was executed line by line and accessed variables or record

 $\Box$  In Java, we think of the data as being organized into objects that come with their own methods, which are used to access them

**n** This shift in perspective is critical

■ When coding in Java one is always thinking about "which object is running this code?"

### Object orientation saves the day!

- $\Box$  For the first time we see a language in which ideas like building a general "graph class" can really be used to solve problems like "build" software for a GPS bike tracker" or "solve a puzzle"
- □ Object oriented languages let us express abstract ideas, and then match them to real problems we face in real applications

# Dynamic and Static

- $\Box$  Some kinds of information is "static"
	- **n** There can only be one instance
	- Like a "global variable" in C or C++ (or assembler)
	- **n** In languages like FORTRAN, COBOL most data is static.
	- Languages like C and C++ allow us to allocate memory at runtime, but don't offer a lot of help for managing it
- $\Box$  Object-oriented information is more "dynamic"
	- **Each object has its own private copy**
	- **D** When we create a new object, we make new copies of the variables it uses to keep its state
- $\Box$  In Java this distinction becomes very important

## Names

#### $\Box$ The role of a name is to tell us

- Which class is being referenced, although sometimes this is clear from the context
- **n** Which object is being referenced, unless we're talking about a static method or a static variable
- $\Box$  Example
	- System.out.println(a.serialNumber)
		- out is a static field in class System
		- The value of System.out is an instance of a class that has an instance method println(int)
- $\Box$ If an object must refer to itself, use this

 $\blacksquare$  this.i = i;

# The main Method

#### Can be called from anywhere

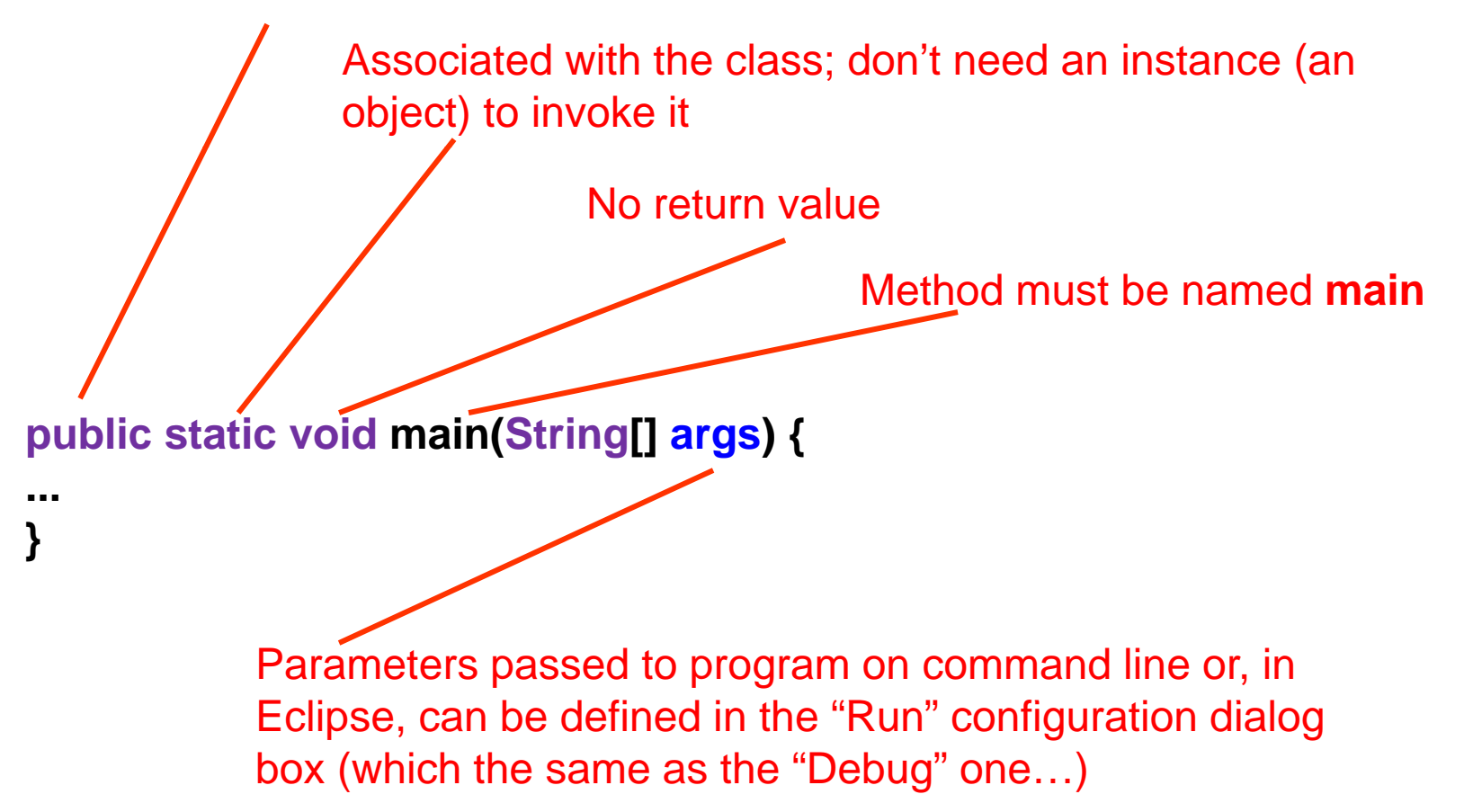

## Static methods and variables

- □ If a method or a variable is declared "static" there will be just one instance for the class **n** Otherwise, we think of each object as having its own "version" of the method or variable
- **□ Anyone can call a static method or access a** static variable
- **□ But to access a dynamic method or variable** Java needs to know which object you mean

## Static methods and variables

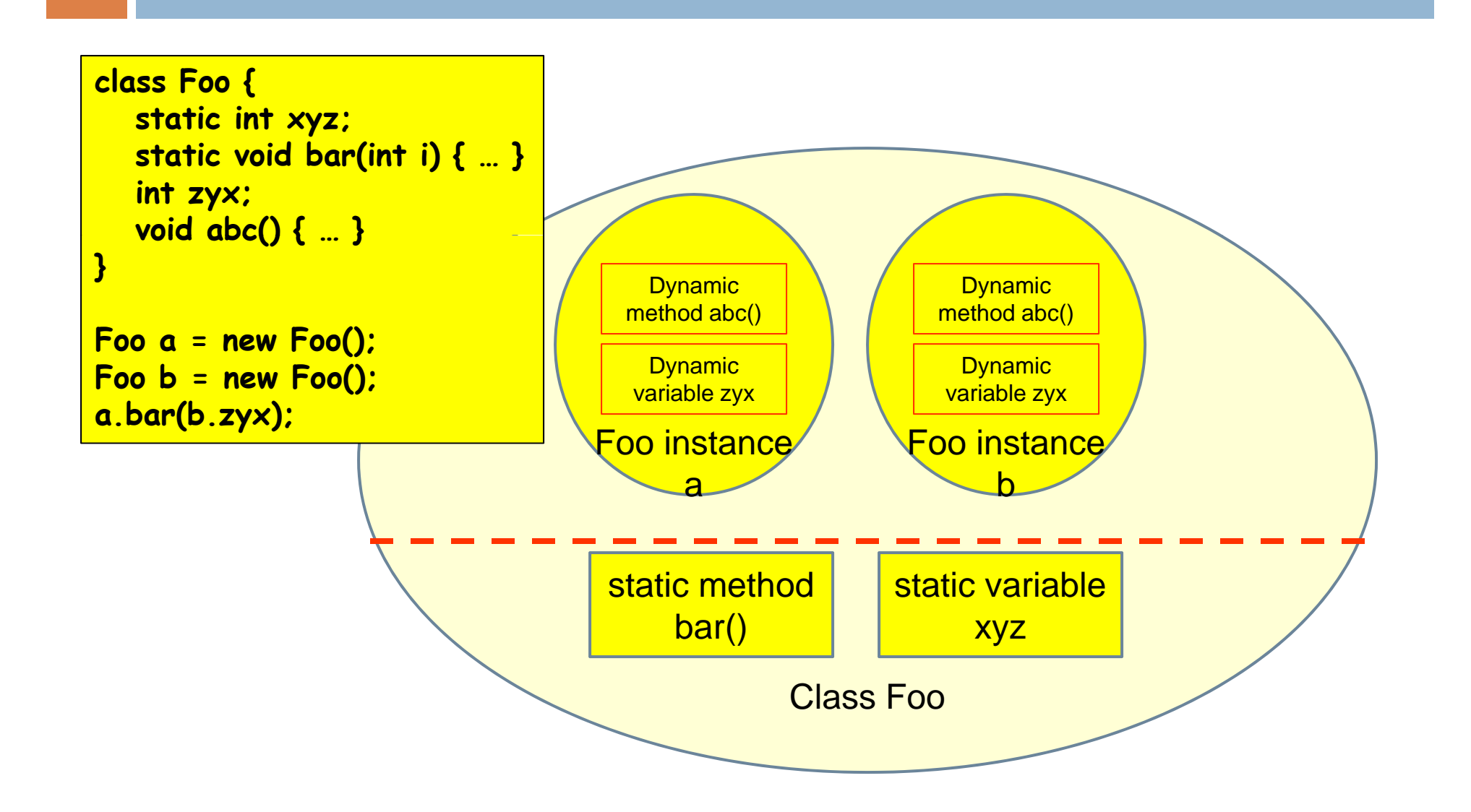

## Static methods and variables

```
class Thing {
    static int s_val;    // One for the whole class
    int o_val; // Each object will have its own personal copy
    static void s_method() // Anyone can call this
    {
         s_val++; // Legal: increments the shared variable s_val
        o_val = s_val; // Illegal: Which version of o_val do we mean?
         o_method(s_val); // Illegal: o_method needs an object reference
    }
    void o_method()
     {
          s_val++; // Legal
          this.s_val++; // Illegal: s_val belongs to the class, not object
          o_val = s_val; // Legal: same as this.o_val = s_val
          s_method(); // Legal: calls the class method s_method()
           o_method();    // Legal:  same as this.o_method();
     }
}
```
# Avoiding trouble

□ Use of static methods is discouraged

- □ Keep in mind that "main" is a static method
	- **Rence anything main calls needs to have an n** associated object instance, or itself be static

```
class Thing {
    int counter;
    static int sequence;
    p ( g[] ublic static void main(String[] args)
    {
         int c = ++counter; // Illegal: counter is associated with an
                               // object of type Thing. But which object?
         int s = +s • + sequence; // Legal: sequence is static too
    }
}
```
#### Relating Graphs to Puzzles and BikeRoutes

- $\Box$  Java provides a way to take a more abstracted idea, such as a "node in a graph" and specialize it
	- **n** For example, we might have a "node in a graph representing a bike ride" and it would contain a GPS coordinate, the time it was measured, the slope of the hill, the cadence of the rider, etc.
	- **□ These specialized graphs should support any** operation you can perform on a normal graph, like asking for a path from A to B

# The basic idea

- $\square$  Suppose we have a package that supports graphs and use it to represent a bike ride
- □ Now we can ask questions that have graph "aspects" and biking "aspects"
	- **□ For example: "Find the part of my ride that was** from Ithaca to Trumansburg on Route 79 via Mecklensburg. How fast was I riding?"
	- "Where was my energy output highest?"

# Our challenge

- □ We want to implement general purpose packages to do things like implement graphs and perform operations on them
- **□ But we also want to create specialized** versions of objects like the nodes in the graphs, so that we can represent BikeRoutes and Puzzles and other nodes that have associated state
- □ For this we use the Class Heirarchy

#### Class Hierarch y

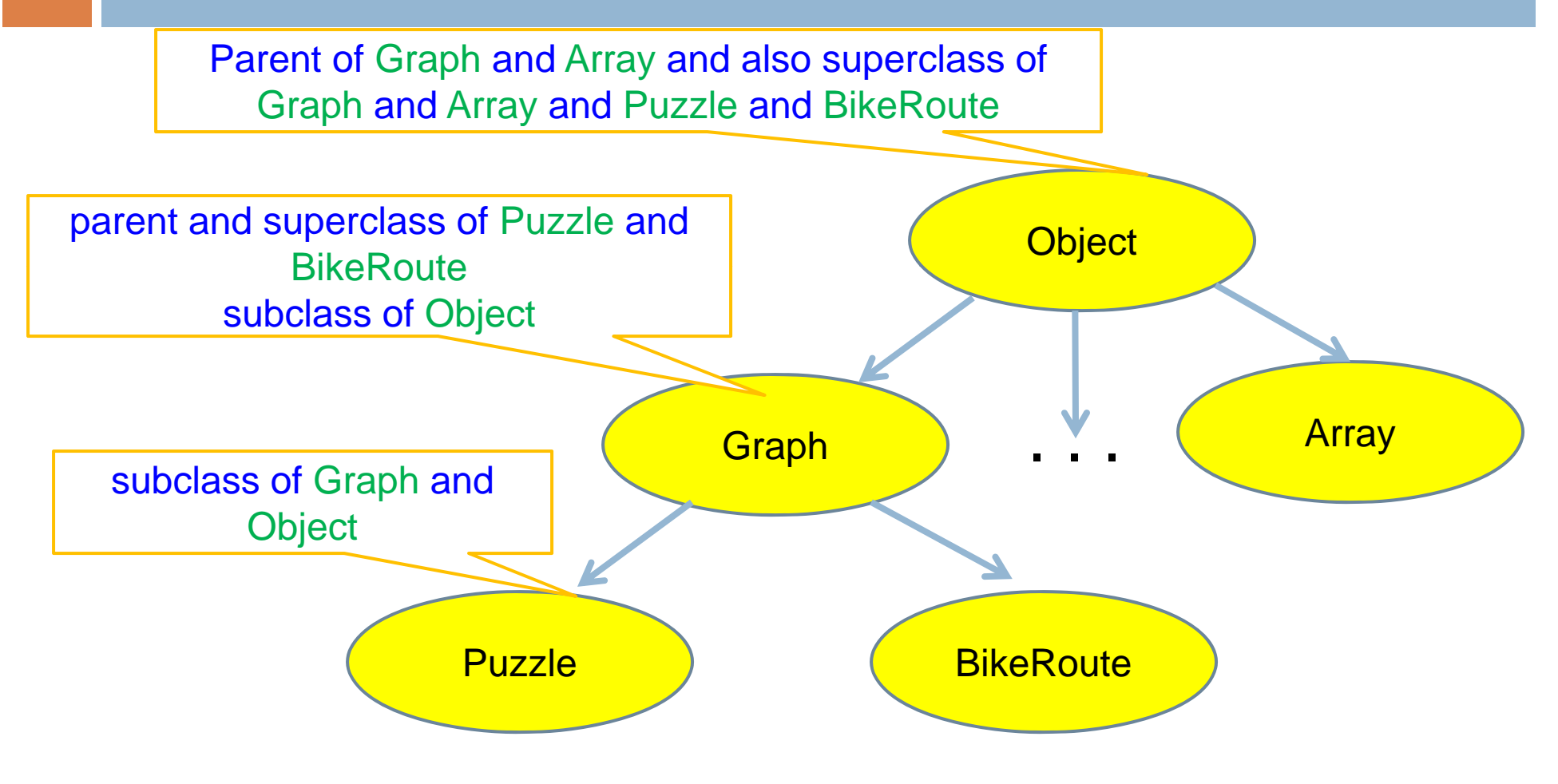

Every class (except **Object)** has a unique immediate superclass, called its *parent*

# Using the class hierarchy

- □ Any operation that works on a "graph" can also be performed on a "bike route"
- □ But bike routes can support additional operations that don't make sense on a "puzzle"
- $\Box$  This is a very powerful and flexible concept

## **Constructors**

 $\Box$  Called to create new instances of a class

□ Default constructor initializes all fields of the class to default values (0 or null)

```
class Thing {
  int val;
  Thing(int val) {
   this.val = val; Thing one = new Thing(1); }
   Thing() {
     this(3);

                        Thing two = new Thing(2);
                        Thing three = new Thing();
   }
}
```
### What about non-class variables?

□ Those are *not* automatically initialized, you need to do it yourself!

 $\Box$ □ Can cause confusion whis val was automatically

#### **class Thing { int val;**

```
Thing(int val) {
   int undef;
   this.val = val+undef;
}
```

```
Thing() {
    this
(
3);
}
```
**}**

this.val was automatically initialized to zero, but undef has no defined value! Yet the declaration looks very similar! In what way did it differ?

## Finalizers

- $\Box$  Like constructors but called when the object is deallocated
- □ Might not happen when you expected
	- Garbage collector decides when to actually deallocate an object
	- **□ So objects can linger even when you no longer** have a reference to them!
	- For this reason, we tend not to use finalizers they add an undesired form of unpredictability

## Static Initializers

**□ Run once when class is loaded** 

□ Used to initialize static objects

```
class StaticInit {
  static Set<String> courses = new HashSet<String>();
  static {
     courses.add("CS 2110") dd("CS 2110");
     courses.add("CS 2111");
  }
  public static void main(String[] args) {
      ...}
}
```
# Static vs Instance Example

#### 16

**}**

```
class Widget
{
  static int nextSerialNumber = 10000;
  int serialNumber;
 Widget() {
     serialNumber = nextSerialNumber++;
  }
  public static void public  main(String[] args) {
    Widget a = new Widget();
    Widget b = new Widget();
    Widget c = new Widget();
     S t ys
tem.ou
t.pri tl ( n
n
(a.seri lN b a um
ber
);
    System.out.println(b.serialNumber);
    System.out.println(c.serialNumber);
   }
```
## Names

- $\Box$ Refer to my static and instance fields & methods by (unqualified) name:
	- n serialNumber

nextSerialNumber

 $\Box$  Refer to static fields & methods in another class using name of the class

Widget.nextSerialNumber

 $\Box$  Refer to instance fields & methods of another object using name of the object

a.serialNumber

# Overloading of Methods

- $\Box$  A class can have several methods of the same name
	- But all methods must have different *signatures*
	- о The *signature* of a method is its name plus the types of its parameters
- $\Box$ Example: String.valueOf(...) in Java API
- $\Box$  There are 9 of them:
	- valueOf(boolean);
	- valueOf(int);
	- valueOf(long);

...

□ Parameter types are part of the method's signature

### Example: Overloading "compareTo"

- $\Box$  Many classes extend an object that supports an interface called "comparable". If you do this you can override these methods:
	- **E** equals(): a.equals(b), returns true/false
	- **compareTo()**: a.compareTo(b): returns -/0/+
	- hashCode(): a.hashCode: usually you return data.hashCode() for some data object in a that represents a's "value" (perhaps a string or a number)
- Overriding *all three* methods allows Java utilities that sort arrays to operate on your class
- □ But one warning: if you override these methods you must override *all* of them

# Primitive vs Reference Types

- $\Box$  Primitive types
	- int, short, long, float, byte,
	- **n** char, boolean, double
- $\Box$ **Efficient** 
	- $\Box$  1 or 2 words  $\sim$
	- $\Box$ Not an Object—unboxed
- $\Box$  Reference types
	- $\Box$ Objects and arrays
	- п. String, int[], HashSet
	- $\Box$ **<u>n</u>** Usually require more memory
	- $\Box$ Can have special value null
	- $\Box$ Can compare null with  $==$ ,  $!=$
	- $\Box$  Generates NullPointerException if you try to dereference null next

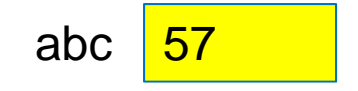

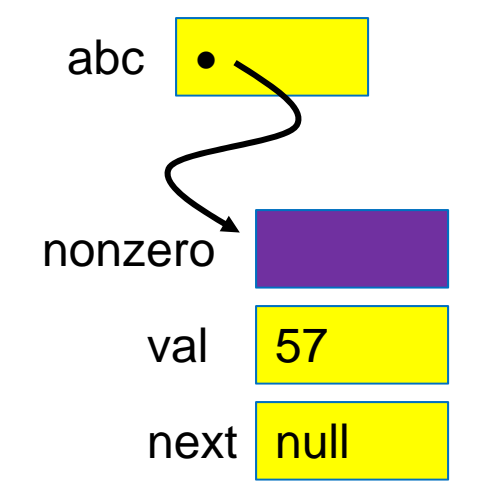

# **Comparing Reference Types**

- □ Comparing objects (or copying them) isn't easy!
	- You need to copy them element by element
	- **□ Compare objects using the "equals" method,** which implements "deep equality"
- □ Example: suppose we have
	- String  $A = "Fred", B = "Fred";$
	- $\blacksquare$  What will  $A == B$  return?
	- Need to use A.equals(B)

*False! A and B are differentstrings even though their value is the same.*

# **Comparing Reference Types**

- □ You can define "equals" for your own classes
- □ Do this by overriding the built in "equals" method:

boolean equals(Object x);

 $\Box$  But if you do this, must also override Object.hashCode() (more on this later)

### == versus .equals

#### □ A few wrong and then correct examples

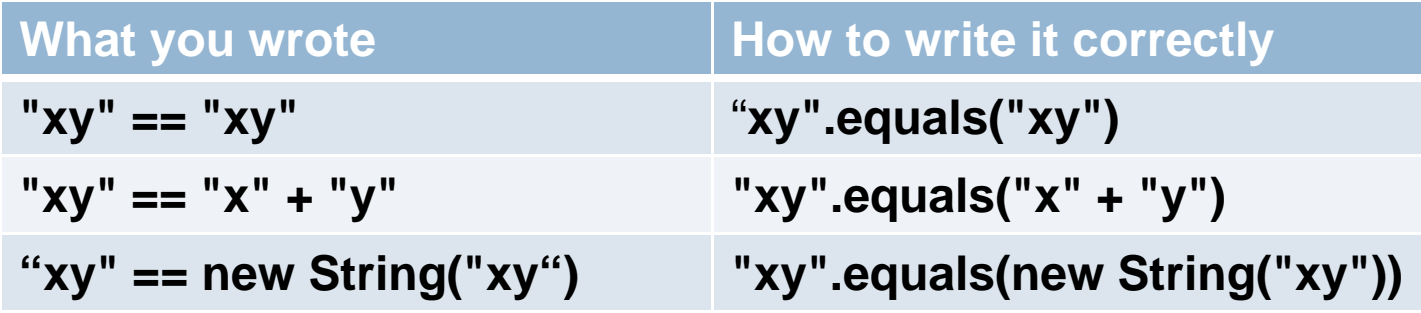

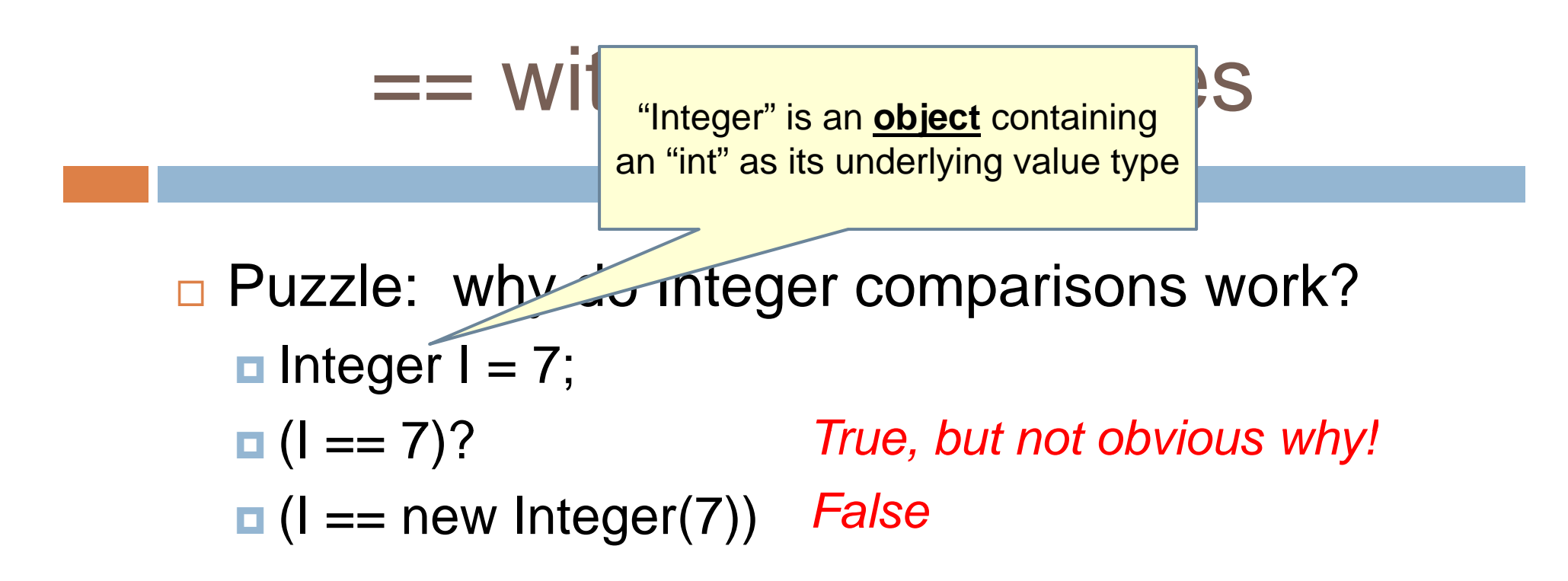

- □ … the first comparison only works because Java auto-unboxes I to compare it with int 7.
- $\blacksquare$  If it had autoboxed the 7, the comparison would have failed! Lucky Java gets this right...

# $==$  with primitive types

Integer I; (I == null)? *Uninitialized* (I == 0)? *Null ref. ex.*

> Integer  $I = new Integer(0);$ (I == null)? *False* (I == 0)? *True*

int i; (i == null)? *Undefined* (i == 0)? *Uninitialized*

> static int i; (i == null)? *Undefined*  $(i == 0)?$  *True*

## Arrays

- $\Box$ Arrays are reference types
- Array *elements* can be reference types or primitive types
	- E.g., **int[]** or **String[]**
- $\Box$  **a** is an array, **a.length** is its length
	- $\Box$ Its elements are

**a[0], a[1], ..., a[a.length-1]**

 $\Box$  The length is fixed when the array is first allocated using « new » **allocated a** 

**String[] a = new String[4]; g[] g[ ];a[2] = "hello"**

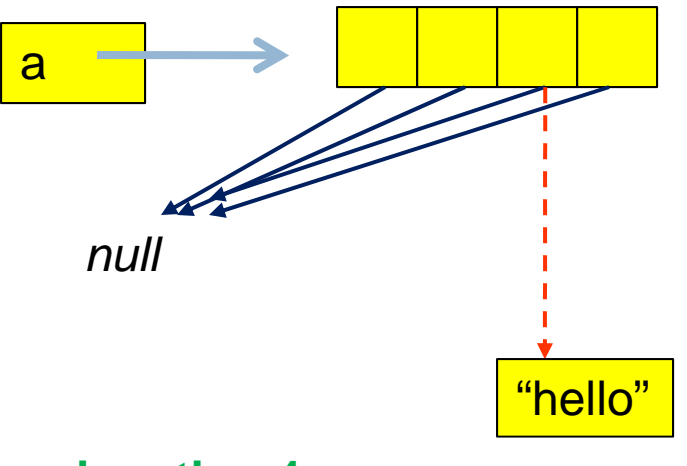

### **Accessing Array Elements Sequentially**

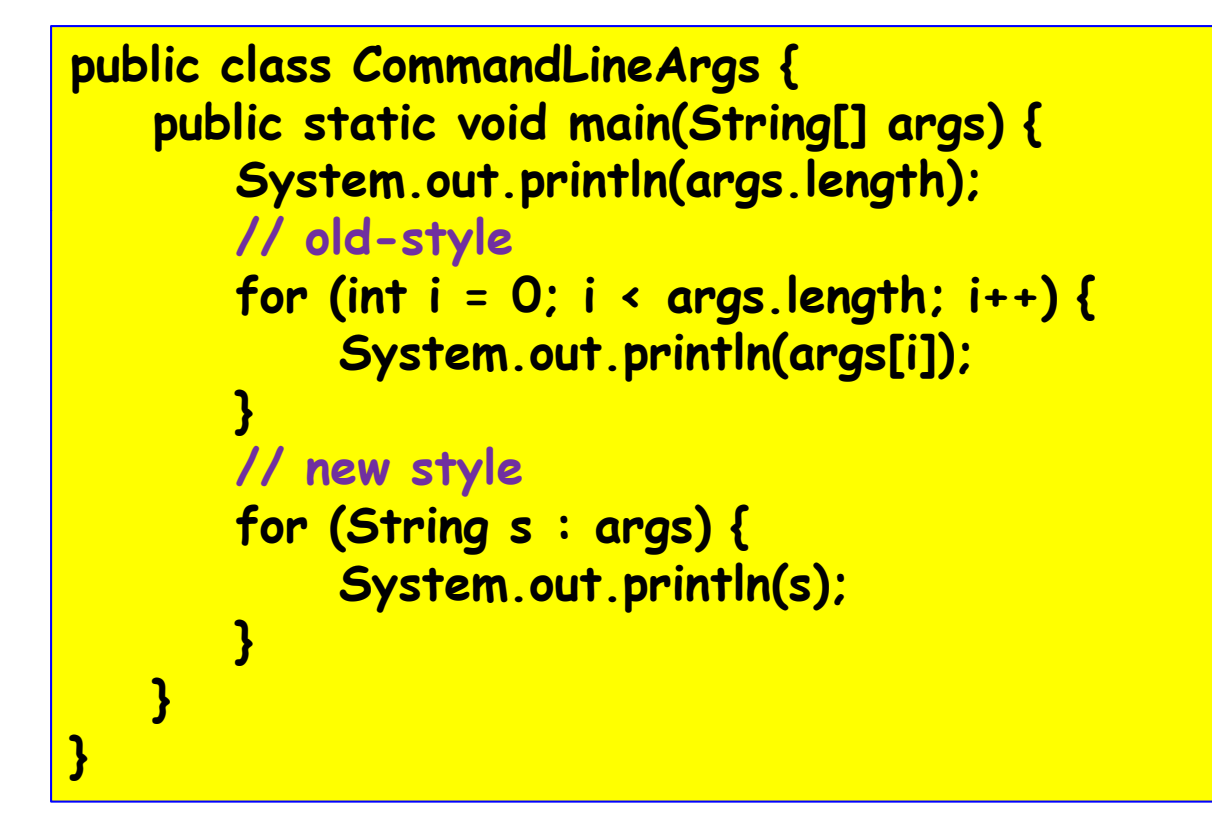

## Let's Revisit the Class Hierarchy

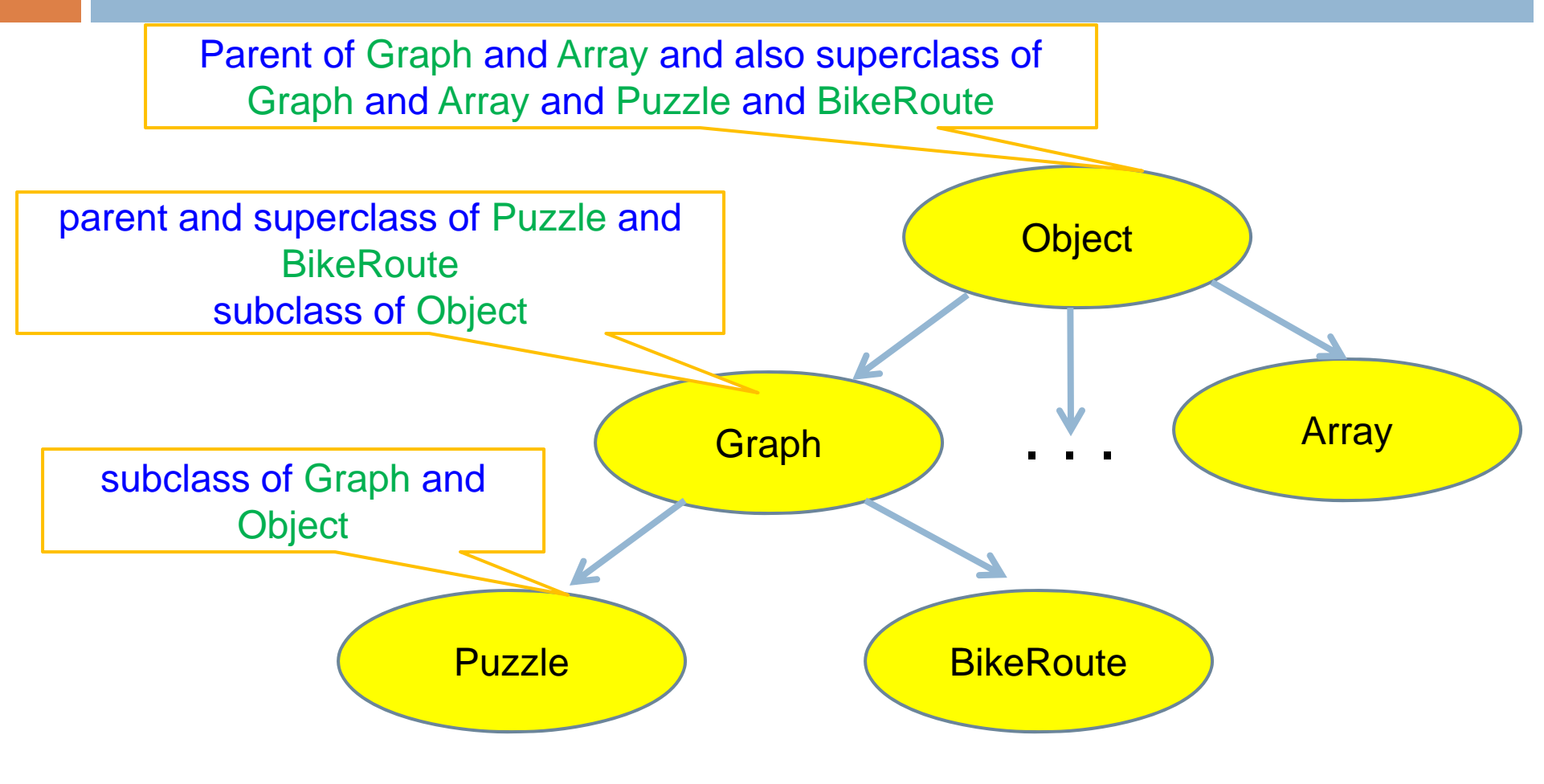

Every class (except **Object)** has a unique immediate superclass, called its *parent*

## Inheritance

- A subclass *inherits* the methods of its superclass
- □ Example: methods of the Object superclass:
	- $\blacksquare$  equals(), as in A.equals(B)
	- **□** toString(), as in A.toString()
	- ... others we'll learn about later in the course
- □ … every object thus supports toString()!

# **Overriding**

- $\Box$  A method in a subclass overrides a method in superclass if:
	- **p** both methods have the same name,
	- **p** both methods have the same signature (number and type of parameters and return type), and
	- **p** both are static methods or both are instance methods
- □ Methods are dispatched according to the runtime type of the actual, underlying object

# Accessing Overridden Methods

- $\Box$ Suppose a class S overrides a method m in its parent
	- **n** Methods in S can invoke the overridden method in the parent as
		- super.m()
	- $\blacksquare$  In particular, can invoke the overridden method in the overriding method! This is very useful
- □ Caveat: cannot compose super more than once as in

super.super.m()

## Unexpected Consequences

 $\Box$  An overriding method cannot have more restricted access than the method it overrides

```
class A {   
  public int m() {...}
}
class B extends A {
  private int m() {...} //illegal!
}
A foo = new B(); //   upcasting 
foo.m(); // would invoke private method in
                  // class B at runtime
```
## … a nasty example

```
class A { 
  int i = 1; 
  int f() { return i; } 
} 
class B extends A {
  int i = 2;int f() { return -i; }
} 
public class override_test {
  public static void main(String args[]) { 
     B b = new B();
     System.out.println(b.i);
     System.out.println(b.f()); // Refers to B.f(); prints -2.
     A a = (A) b,System.out.println(a.i). II Now refers to A.i; prints 1;
     System.out.println(a.f()); /// Still refers to B.f(); prints -2;
```
**}** 

**}**

 **i = 2; // Shadows variable i in class A.**  *f***/ Overrides method f in class A.** 

**The "runtime" type of "a"is "B"!**

*K* **Refers to B.i; prints 2.** *H* Cast b to an instance of class A.

# Shadowing

 $\Box$ Like overriding, but for fields instead of methods

- **B** Superclass: variable v of some type
- Subclass: variable v perhaps of some other type
- n Method in subclass can access shadowed variable using super.v
- Variable references are resolved using static binding (i.e., at compile-time), not dynamic binding (i.e., not at runtime)
- $\Box$  Variable reference r.v uses the static (declared) type of the variable r, not the runtime type of the object referred to by r
- $\Box$ Shadowing variables is bad medicine and should be avoided

## … back to our earlier exam ple

```
class A { 
   int i = 1; 
   int f() { return i; } 
} 
class
B extends A {
  int i = 2; i = 2; // Shadows variable i in class A. 
   int f() { return
                                                 -i; } // Overrides method f in class A. 
} 
publi l c c ass overrid t t e_
tes

                               { Th "d l d" " i "
The "declared" or 
"staticpublic static void main(String args[]) { 
      B 
b = new B();
      S
ystem.out.println
y
p
                            (b.i); // Refers to B.i; prints 2. 
( ); ; p
                                                               type of "a" is "A"!
      System.out.println(
                                                 b.f()); // Refers to B.f(); prints -2. 
      A 
a = (A) 
                                                 b; // Cast b to an instance of class A. 
      System.out.println(a.i); // Now refers to A.i; prints 1;
      System.out.println(a.f());
                                                 (a f. ()); // Still refers to     B f. (); prints  prints -2;
   }
```
**}**